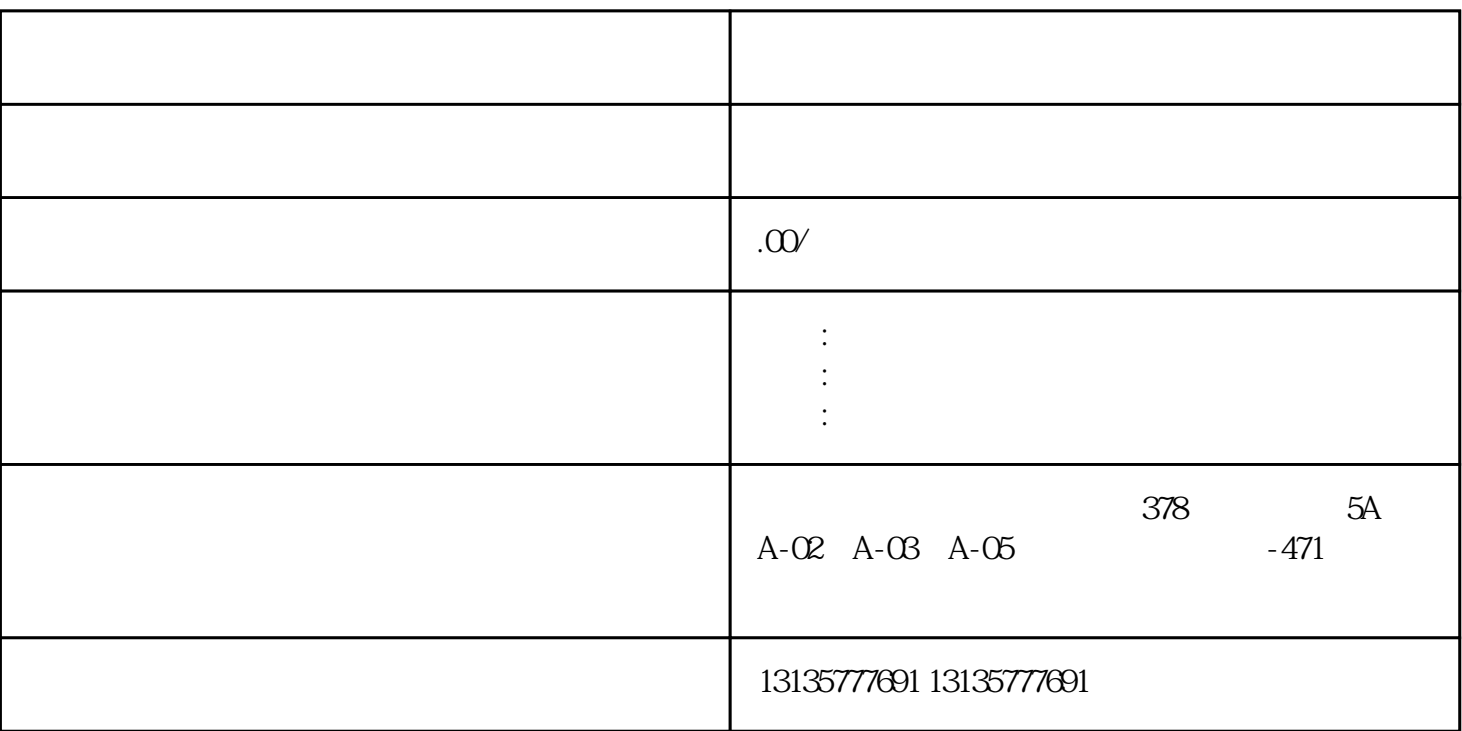

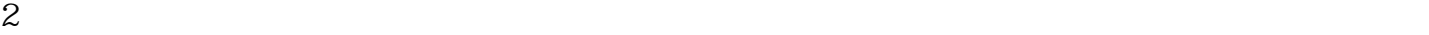

1.  $\blacksquare$  $2$  $3.$  $4.$  $\sim$  6.

 $\sim$  4

.  $\kappa$  $7.$ 

 $\pm 1$ 

 $1$ 

 $MC$ 

<u>—————————————————</u>

 $1-2$ 

 $MC$